## **Redmine - Defect #37784**

# **Crash on running v4.2.8**

2022-10-16 19:13 - salman mp

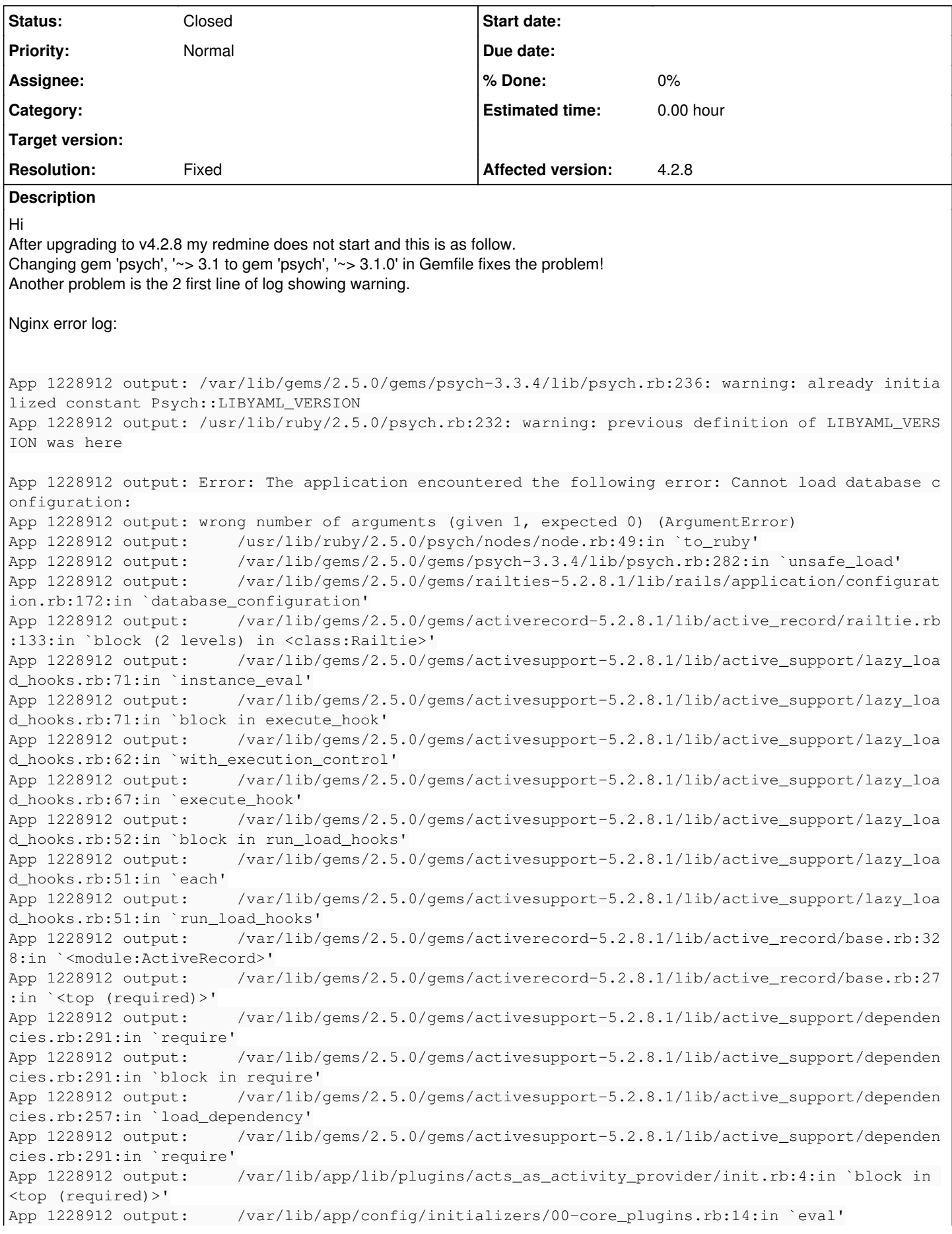

App 1228912 output: /var/lib/app/config/initializers/00-core\_plugins.rb:14:in `block in <top ( required)>' App 1228912 output: /var/lib/app/config/initializers/00-core\_plugins.rb:4:in `each' App 1228912 output: /var/lib/app/config/initializers/00-core\_plugins.rb:4:in `<top (required)> App 1228912 output: /var/lib/gems/2.5.0/gems/activesupport-5.2.8.1/lib/active\_support/dependen cies.rb:285:in `load' App 1228912 output: /var/lib/gems/2.5.0/gems/activesupport-5.2.8.1/lib/active\_support/dependen cies.rb:285:in `block in load' App 1228912 output: /var/lib/gems/2.5.0/gems/activesupport-5.2.8.1/lib/active\_support/dependen cies.rb:257:in `load\_dependency' App 1228912 output: /var/lib/gems/2.5.0/gems/activesupport-5.2.8.1/lib/active\_support/dependen cies.rb:285:in `load' App 1228912 output: /var/lib/gems/2.5.0/gems/railties-5.2.8.1/lib/rails/engine.rb:663:in `bloc k in load\_config\_initializer' App 1228912 output: /var/lib/gems/2.5.0/gems/activesupport-5.2.8.1/lib/active\_support/notifica tions.rb:170:in `instrument' App 1228912 output: /var/lib/gems/2.5.0/gems/railties-5.2.8.1/lib/rails/engine.rb:662:in `load \_config\_initializer' App 1228912 output: /var/lib/gems/2.5.0/gems/railties-5.2.8.1/lib/rails/engine.rb:620:in `bloc k (2 levels) in <class:Engine>' App 1228912 output: /var/lib/gems/2.5.0/gems/railties-5.2.8.1/lib/rails/engine.rb:619:in `each App 1228912 output: /var/lib/gems/2.5.0/gems/railties-5.2.8.1/lib/rails/engine.rb:619:in `bloc k in <class:Engine>' App 1228912 output: /var/lib/gems/2.5.0/gems/railties-5.2.8.1/lib/rails/initializable.rb:32:in `instance\_exec' App 1228912 output: /var/lib/gems/2.5.0/gems/railties-5.2.8.1/lib/rails/initializable.rb:32:in `run' App 1228912 output: /var/lib/gems/2.5.0/gems/railties-5.2.8.1/lib/rails/initializable.rb:61:in `block in run\_initializers' App 1228912 output: /usr/lib/ruby/2.5.0/tsort.rb:228:in `block in tsort\_each' App 1228912 output: /usr/lib/ruby/2.5.0/tsort.rb:350:in `block (2 levels) in each\_strongly\_con nected\_component' App 1228912 output: /usr/lib/ruby/2.5.0/tsort.rb:422:in `block (2 levels) in each\_strongly\_con nected\_component\_from' App 1228912 output: /usr/lib/ruby/2.5.0/tsort.rb:431:in `each\_strongly\_connected\_component\_fro m' App 1228912 output: /usr/lib/ruby/2.5.0/tsort.rb:421:in `block in each\_strongly\_connected\_comp onent\_from' App 1228912 output: /var/lib/gems/2.5.0/gems/railties-5.2.8.1/lib/rails/initializable.rb:50:in `each' App 1228912 output: /var/lib/gems/2.5.0/gems/railties-5.2.8.1/lib/rails/initializable.rb:50:in `tsort\_each\_child' App 1228912 output: /usr/lib/ruby/2.5.0/tsort.rb:415:in `call' App 1228912 output: /usr/lib/ruby/2.5.0/tsort.rb:415:in `each\_strongly\_connected\_component\_fro m' App 1228912 output: /usr/lib/ruby/2.5.0/tsort.rb:349:in `block in each\_strongly\_connected\_comp onent' App 1228912 output: /usr/lib/ruby/2.5.0/tsort.rb:347:in `each' App 1228912 output: /usr/lib/ruby/2.5.0/tsort.rb:347:in `call' App 1228912 output: /usr/lib/ruby/2.5.0/tsort.rb:347:in `each\_strongly\_connected\_component' App 1228912 output: /usr/lib/ruby/2.5.0/tsort.rb:226:in `tsort\_each' App 1228912 output: /usr/lib/ruby/2.5.0/tsort.rb:205:in `tsort\_each' App 1228912 output: /var/lib/gems/2.5.0/gems/railties-5.2.8.1/lib/rails/initializable.rb:60:in `run\_initializers' App 1228912 output: /var/lib/gems/2.5.0/gems/railties-5.2.8.1/lib/rails/application.rb:361:in `initialize!' App 1228912 output: /var/lib/peygir/instances/salman/app/config/environment.rb:16:in `<top (re quired)>' App 1228912 output: config.ru:3:in `require' App 1228912 output: config.ru:3:in `block in <main>' App 1228912 output: /var/lib/gems/2.5.0/gems/rack-2.2.4/lib/rack/builder.rb:125:in `instance\_e val' App 1228912 output: /var/lib/gems/2.5.0/gems/rack-2.2.4/lib/rack/builder.rb:125:in `initialize 'App 1228912 output: config.ru:1:in `new'

```
App 1228912 output:     config.ru:1:in `<main>'
App 1228912 output:     /usr/share/passenger/helper-scripts/rack-preloader.rb:101:in `eval'
App 1228912 output:     /usr/share/passenger/helper-scripts/rack-preloader.rb:101:in `preload_app'
App 1228912 output:     /usr/share/passenger/helper-scripts/rack-preloader.rb:189:in `block in <mo
dule:App>'
App 1228912 output:     /usr/lib/ruby/vendor_ruby/phusion_passenger/loader_shared_helpers.rb:382:i
n `run_block_and_record_step_progress'
App 1228912 output:     /usr/share/passenger/helper-scripts/rack-preloader.rb:188:in `<module:App>
App 1228912 output:     /usr/share/passenger/helper-scripts/rack-preloader.rb:30:in `<module:Phusi
onPassenger>'
App 1228912 output:     /usr/share/passenger/helper-scripts/rack-preloader.rb:29:in `<main>'
[ E 2022-10-16 20:25:51.1539 1089606/T2pd age/Cor/App/Implementation.cpp:221 ]: Could not spawn pr
ocess for application /var/lib/app: The application encountered the following error: Cannot load d
atabase configuration:
wrong number of arguments (given 1, expected 0) (ArgumentError)
config/database:
production:
   adapter: postgresql
    encoding: unicode
   host: "127.0.0.1"
    database: redmine
   username: redmine
   password: redmine
Environment:
ruby 2.5.5p157
rails 5.2.8.1
nginx
postgresql 11
debian 10
Related issues:
Related to Redmine - Patch #37465: Update Rails to 5.2.8.1 Closed Closed
```
## **History**

#### **#1 - 2022-10-17 15:04 - Holger Just**

*- Related to Patch #37465: Update Rails to 5.2.8.1 added*

### **#2 - 2024-02-06 16:33 - Go MAEDA**

- *Status changed from New to Closed*
- *Resolution set to Fixed*

The current version of Redmine does not have the following line in Gemfile. Probably the reported issue is fixed.

gem 'psych', '~> 3.1' if Gem.ruby\_version < Gem::Version.new('2.6.0')